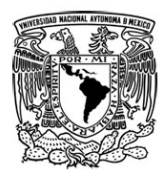

## UNIVERSIDAD NACIONAL AUTÓNOMA DE MÉXICO FACULTAD DE ESTUDIOS SUPERIORES IZTACALA JEFATURA DELA CARRERA DE PSICOLOGÍA Sección de Servicio Social y Titulación

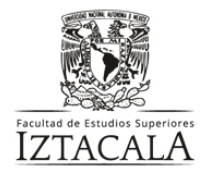

Av. de los Barrios No. 1, Los Reyes Iztacala Tlalnepantla Edo. de México, C.P. 54090 Tel. 56 23 11 60 y 56 23 12 05 090 Tel. 56 23 11 60 y 56 23 12 05

Los Reyes Iztacala a

**No. de registro**

**MTRA. ZAIRA YAEL DELGADO CELIS JEFA DE SECCIÓN DE SERVICIO SOCIAL Y TITULACIÓN P R E S E N T E**

Por este conducto me permito manifestar que solicito realizar la BAJA del siguiente proyecto de titulación:

titulo: de la opción:

tipo de baja

considerando los siguientes motivos:

En caso de existir datos generados durante el proceso de titulación, el alumno y el Director del Proyecto hemos acordado que los datos:

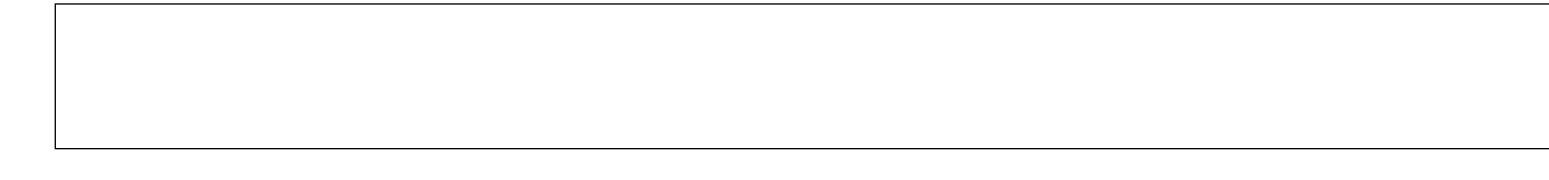

Nombre(s) y Apellido(s) del alumo No. de cuenta

Año de ingreso a la Licenciatura

Vo. Bo.

Nombre y firma del Director de Proyecto

Nombre y firma del alumno

 **Vo. Bo. MTRA. ZAIRA YAEL DELGADO CELIS Jefa de Sección de Servicio Social y Titulación**